# HURSTVILLE SENIORS COMPUTER CLUB

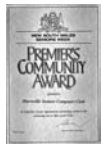

"keeping up with our grandchildren" NEWSLETTER July 2009

Member of ASCCA.

Australian Seniors Computer Clubs Association

#### **BETTY SALTMIRAS**

Betty Saltmiras was awarded a well deserved LIFE MEMBERSHIP at the June meeting in appreciation of eleven years of dedicated service. She has been the Head Tutor of the

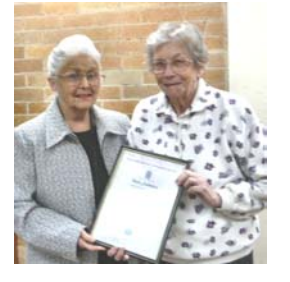

Thursday Group since the inception of the club and has made major contributions to the life and effective organization of the computer club. We wish her the very best for the future

#### **COMMITTEE MEETING**

The July general meeting will be preceded by a joint meeting of Committee and Head Tutors, Tutors, and Heads of Special Interest Groups at 10.00am.

Your Committee values and appreciates the contributions, recommendations and presence of all these people who help to make this an innovative and special Senior Computer Club. Please make a special attempt to attend.

A LIGHT LUNCH WILL BE SERVED

#### **AUGUST MEETING**

The August meeting will be the Annual General Meeting when the election of Committee Members will be held. Nomination forms must be lodged with the Secretary by this July meeting.

New blood is always essential for a healthy organization, especially one such as ours, so come on, submit one or more nominations for a position on the new committee.

#### **FROM THE TREASURER**

Annual \$15.00 membership fees are now due. Payments can be made by cash, cheque or money order at the Club, or by cheque or money order to:

The Treasurer, Hurstville Seniors Computer Club Inc, P.O. Box 173, Hurstville BC 1481

As at 30 June 2009, the Club had 320 members.

#### **FORTHCOMING SPEAKER**

As promised in our June Newsletter, **Joyce Pickup** will show photographs of her recent journeys to South East Asia and Scandinavia. Hopefully this will inspire more members to enter our ASCCA digital photo competition.

#### **JUNE SPEAKERS**

**Ron Hiland**, in his inimitable way, described in a

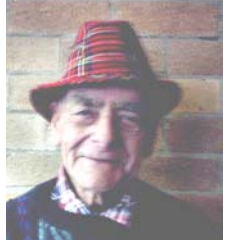

short Ten Minute talk a few anecdotes which shaped his life as a young person. Ron had members smiling all the time as they related to the many incidents which he shared with us.

*Thanks Ron*

Our Guest Speakers, **Alex Shamis** and **Karo Ishmaeli** of Microsoft, presented a wide ranging talk and demonstration on various items of Microsoft computer software. The emphasis was

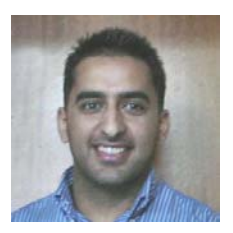

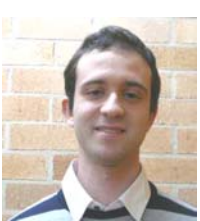

on OFFICE 2007 and the new Windows 7. They distributed copies of the Windows 7 RC for members to try out. Additional copies will be distributed at this meeting to those who requested one.

Hopefully those members with more experience with the OS will further enlighten us.

#### **WHAT IS Windows 7?**

According to Alex and Karo "Windows 7 is the easiest, fastest, and most engaging version of Windows yet. Better ways to find and manage files, like [Jump Lists](http://windows.microsoft.com/en-us/windows7/products/features/jump-lists) and improved [taskbar](http://windows.microsoft.com/en-us/windows7/products/features/windows-taskbar) previews, help you speed through everyday tasks. Faster and more reliable performance means your PC works just the way you want it to. Great features like [Windows Media Center](http://windows.microsoft.com/en-us/windows7/products/features/windows-media-center) an[d Windows Touch](http://windows.microsoft.com/en-us/windows7/products/features/touch) make new things possible. Get to know Windows 7, and see how it can simplify just about everything you do with your PC."

There are vast resources on the internet relating to the new operating system at

www.microsoft.com/windows/windows-7/download.aspx but read the Installation instructions carefully BEFORE YOU INSTALL ANYTHING

#### **ASCCA COMPETITIONS**

THE DIGITAL IMAGING GROUP is getting ready to enter the ASCCA digital photograph competition again in 2009

We have been the champion club for the last three years and have enjoyed much success with wins and places in many categories. We look forward to more success in 2009

All entries need to be with Ian Chesterfield at our August DIGs meeting, Tuesday 4th August, 1;30 pm at Queens Road.

ASCCA has a new venture we will be entering. The ASCCA Photo Story Video Competition. This allows your digital images to be presented in an active way, zoom in zoom out etc plus dialogue and music, for the clever people. These entries should be with Geoff by Tuesday 4<sup>th</sup> August, 1;30 pm at Queens Road

Entry forms will be available at the meeting. Further details will be provided by Geoff Turton and Ian Chesterfield,

#### **GENEALOGY INTEREST GROUP**

At the last meeting of the Genealogy Interest Group John Shortland read an excerpt from the journal of his great grandfather Dr Edward Shortland (1812-1893) dated October 1887. He described in the style of the time his journey from Auckland to Sydney aboard the steamer 'Taraivera' to settle a land transaction and meet up with his third eldest son (John's grandfather) Thomas Willoughby Shortland and his wife Frances.

The detail of the journal included many personal aspects of life in Sydney during 1887 and a story of how Thomas met Frances at Bowermans Orchard in Parramatta while purchasing fruit.

Thomas, an ex British Naval Officer, was awarded a Silver Medal by the Royal Humane Society for a sea rescue and had emigrated to Australia to take up the position of a proof reader for the Sydney Morning Herald. He and Francis resided at O'Connell Street, Newtown where John's father, William John, was born just three months before the arrival of Dr Edward.

It is fortunate that papers like these are preserved for family members to read many years after the event. Such treasures should inspire more of our members to join the Genealogy Group and explore their own family histories. See back page for details.

*Great work, John* 

## **HOW DO I CHANGE THE IMAGE ON MY DESKTOP WALLPAPER?**

Changing your Desktop Wallpaper is very easy and a wonderful way to visually enhance and personalize your desktop.

Here are two ways to change your Windows Desktop Wallpaper:

- 1. Right-click on the Desktop, click Properties, click on the Desktop tab and select an image from the available ones listed in the scroll window.
- 2. Open your favorite digital image, right-click on it and choose "Set as Desktop Background".

#### **SOME USEFUL WEB SITES**

**Looking for software to clean up your computer?** My first choice here is **[CCleaner](http://www.ccleaner.com/)**, the very best in its class regardless of price because it is FREE.

It's very effective in freeing up disk space by removing unused and temporary files, cookies, Recycle bin entries, Windows hot-fix files, old prefetch data, history and cache files in many applications such as Internet Explorer and Firefox and many more. Additionally, it will check the Windows Registry for invalid entries.

If simply freeing up disk space is your objective then CCleaner is hard to beat. CCleaner Website:

**www.ccleaner.com**

Download link:

**www.ccleaner.com/download**

#### **How to clean almost anything**…look at **www.howtocleanstuff.net**

This is a great web site that tells you how to clean literally anything, including LCD screens, toilets, blinds, silk ties, fuel injectors, hardwood floors, brick, grout or your colon.

#### **How to fix almost everything www.ehow.com**

vast list of how to do things…almost anything!

## **How stuff works www.howstuffworks.com**

**Free books and CDs** A major collection of free books, ebooks, audiobooks and Cd's to download **www.gutenberg.org/wiki/Main\_Page**

#### **MEMBERS' ISPS**

Ever wondered which Internet Service Providers our club members use?

The following ISP statistics have been extracted from a list of members who receive their newsletters by e-mail:

- 48 bigpond
- 35 optusnet
- 18 tpg
- 6 tadaust
- 5 ozemail, primus
- 4 aapt
- 3 dodo, exemail, live, unwired
- 2 hotkey, ihug, iinet
- 1 australiaonline, candonet, eftel, froggy, ink-toner, internode, netspace, ozonline, pacific, southernphone, swiftdsl, vtown, wix
- 21 unknown these members use e-mail providers such as gmail, hotmail, yahoo, etc

# **A BETTER IMAGE SEARCH**

We should all know of the joy that is Google Image Search where you can find pictures of just about anything. But did you know that the rabbit hole goes much deeper than just typing in a word or phrase into the search box? For example, say you want to look for an image of a specific size. Simply use the drop-down box to choose 'large, extra large, medium or small image sizes. Additionally, you can refine your search using the other drop-downs to specify search terms for faces, line drawings, clip art and much more ! You can even search by colour if you so prefer!

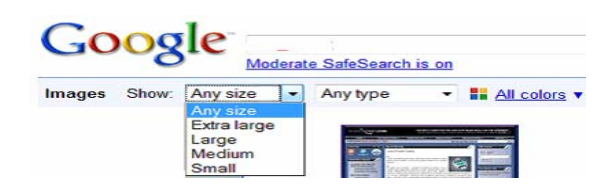

And it doesn't stop there! If you click the 'Advanced Image Search' link a whole array of extra options spring up! Here, you can get really, really specific as to what you're looking for. Exact dimensions, specific file types - you can even look for images that match your desktop resolution!

#### **A FEW COMPUTER TIPS**

**IF you don't want to use your mouse** but you want to right-click something, all you have to do is press SHIFT+F10 and use your up and down arrows to highlight what you want to select, then press Enter after your selection has been highlighted.

This is great for laptop users who don't like the touchpad and don't have a mouse.

**How to enlarge the size of the print** on a website you're trying to use.

In Windows, press Ctrl and the plus or minus keys to change the size of the print - plus for enlarge, minus for smaller fonts.

Or you can change the entire web page or document by pressing Ctrl as you turn the wheel on top of your mouse. Turning the wheel towards you makes it smaller; turning it away makes the page larger.

# **11TH ASCCA CONFERENCE**

If you are wondering if there will be something to interest you at the  $11<sup>th</sup>$  ASCCA Conference, to be held at the Powerhouse Museum on 18 and 19 August 2009, wonder no more. Details are now available at

#### **www.ascca.org.au/conference2009**

where you can find out why you should not miss this wonderful opportunity. Each day will begin with an exciting and varied morning program of presentations and forums, and after lunch (which is provided) your choice of technical, training or just enjoyable learning based breakout sessions, then finish back in the auditorium with a topic of interest to everyone. The only problem you will have will be choosing which of the concurrent afternoon sessions to attend.

## **A FINAL MESSAGE FROM THE TREASURER**

With petrol and food and other essentials going up in price, where can you get so much fun, learning and friendly instruction for only FOUR DOLLARS a session and annual membership fee of ONLY FIFTEEN DOLLARS?

While you are renewing your subscription please inform the Treasurer of any new or changed email address. Surely you don't wish to miss out on your monthly newsletter. Yes, more than twenty emailed newsletters are returned each month endorsed "User Unknown".

Please help us to save a few trees.

*Once again we would like to express our Thanks and Appreciation to the many good and helpful people at Owen Hodge, the Hurstville Law Company, which for the past eleven years since the Club's foundation has facilitated and sponsored the printing of this newsletter.*

## THE CLUB 4

The Hurstville Seniors Computer Club was formed in April, 1998 to teach Seniors to use computers. Clubrooms are in premises provided by the Hurstville Council in the Hurstville Seniors Centre, and in an Annexe in the MacMahon St. building. Tuition is held during week days in an informal atmosphere - cost being a minimum. We are an entirely voluntary organisation, the aim being to help fellow Seniors.

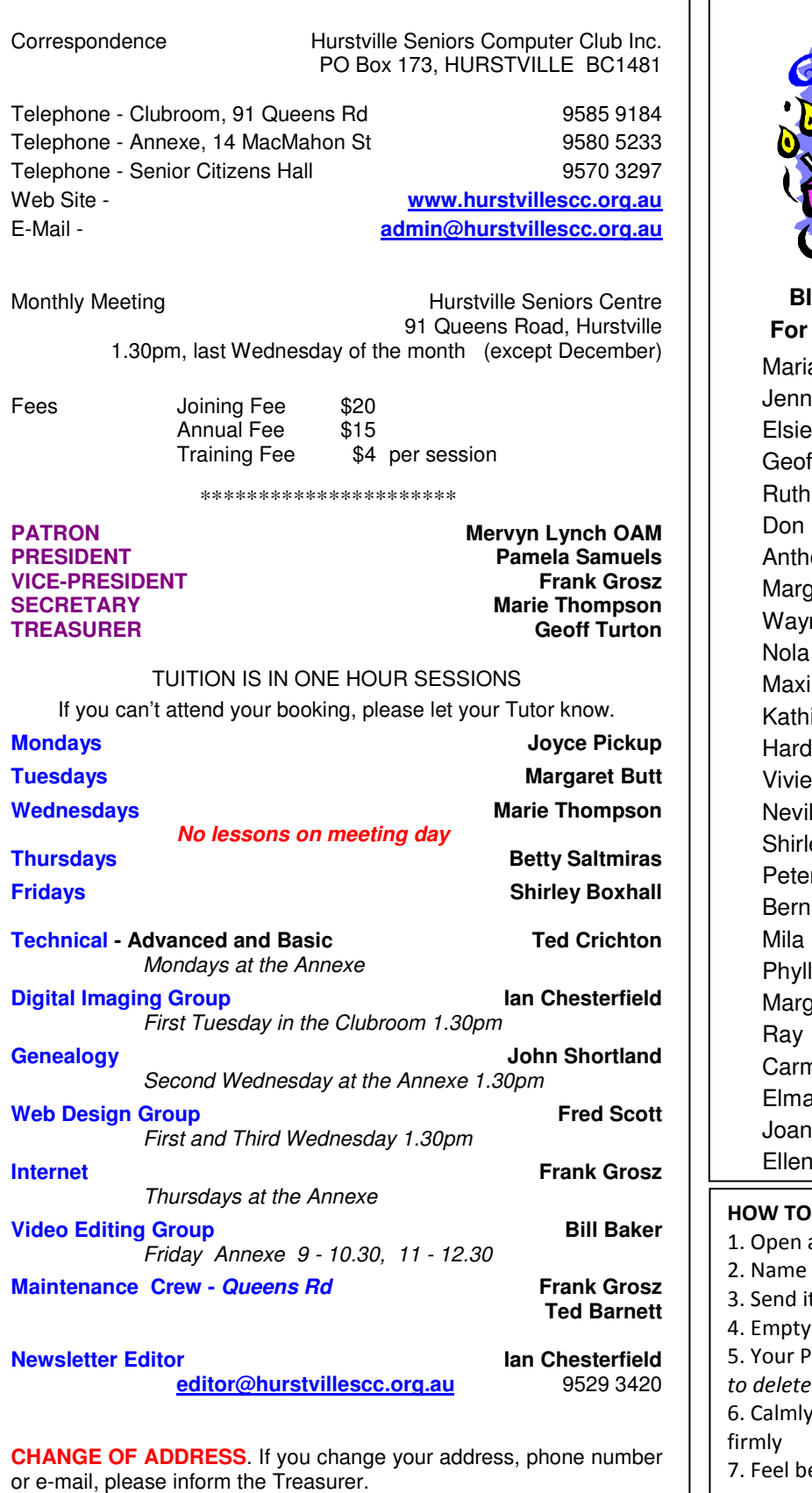

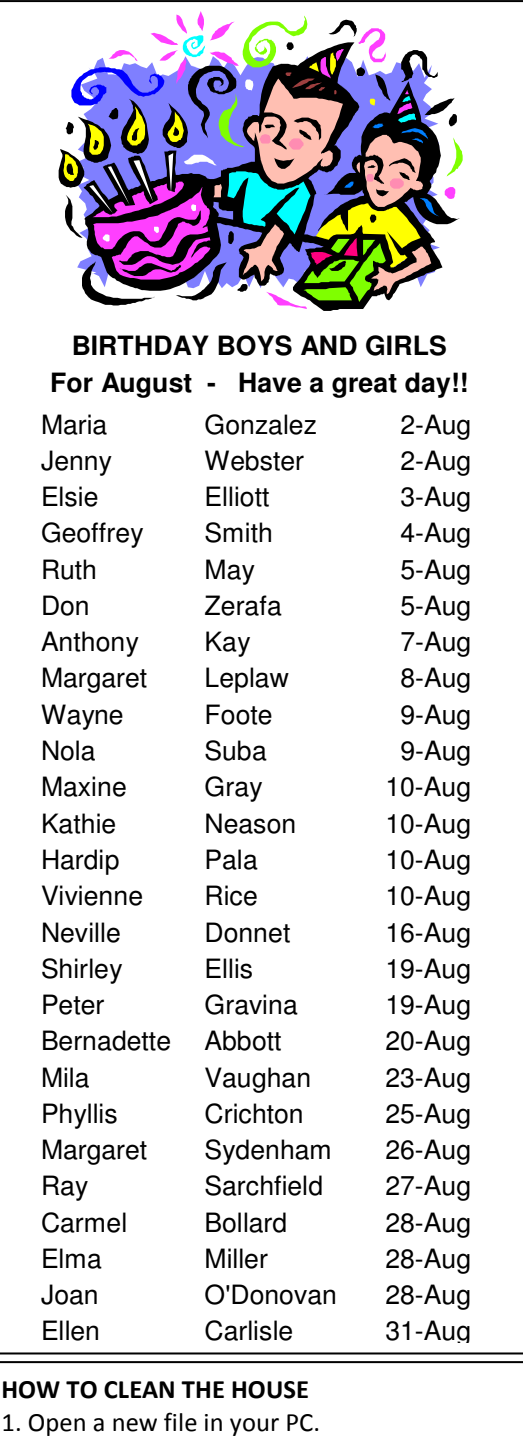

# 1. Open a new file in your PC. it 'Housework.' t to the RECYCLE BIN. the RECYCLE BIN. <sup>2</sup>C will ask you, "'Are you sure you want Housework permanently?' answer, 'Yes' and press mouse button etter? *Works for me!*

**The Hurstville Seniors Computer Club Inc. takes no responsibility for the views expressed in articles, extracts thereof or advertisements. The newsletters are intended to relay information only, not give specific advice or recommendations.**